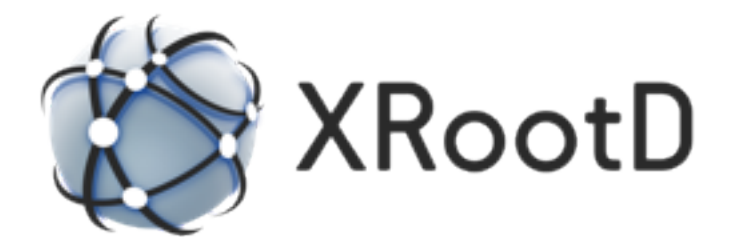

# XRootD Client Configuration & API Reference

September 29, 2022 Release 4.9.0 and above Michal Simon (CERN)

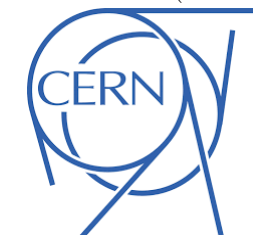

## Contents

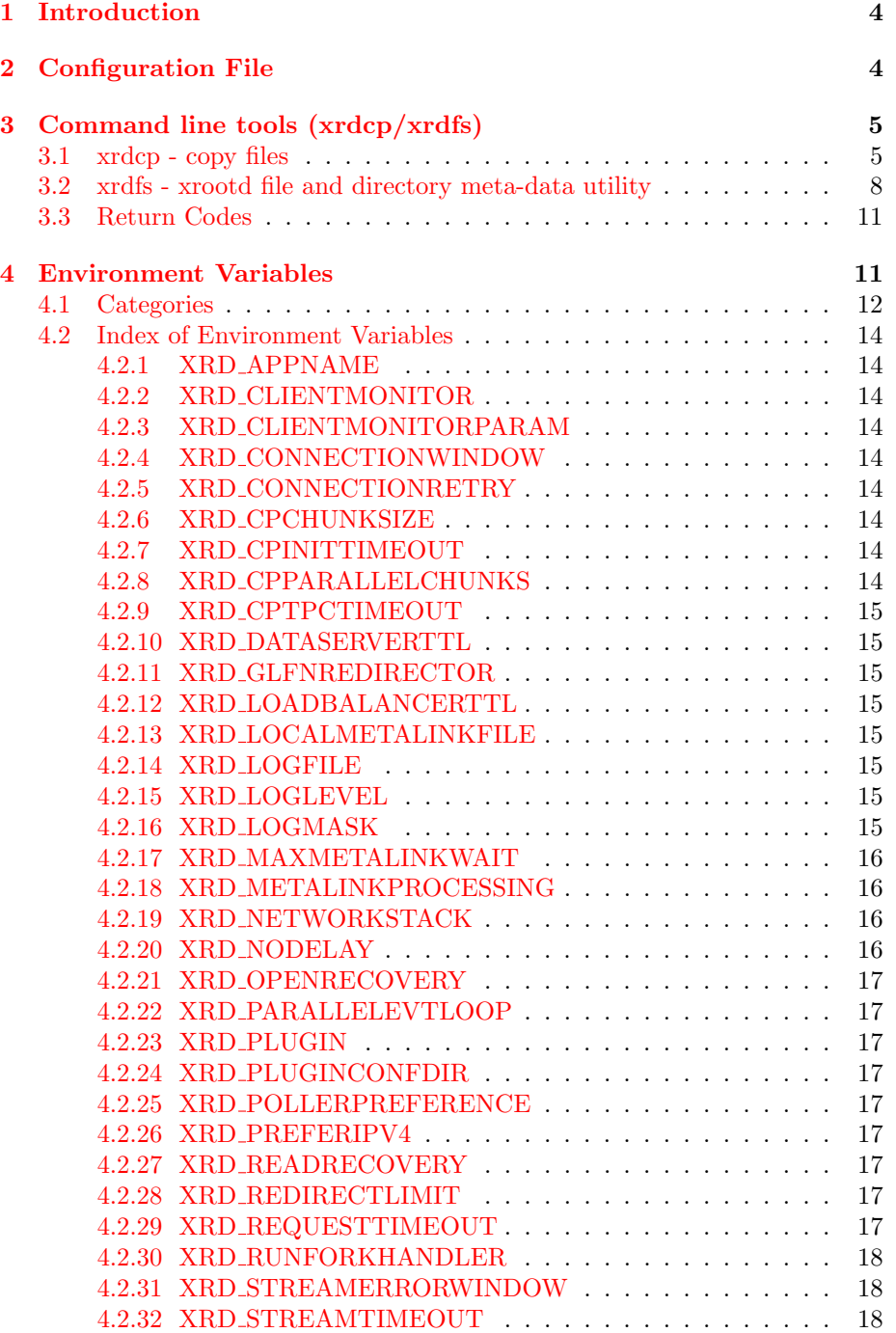

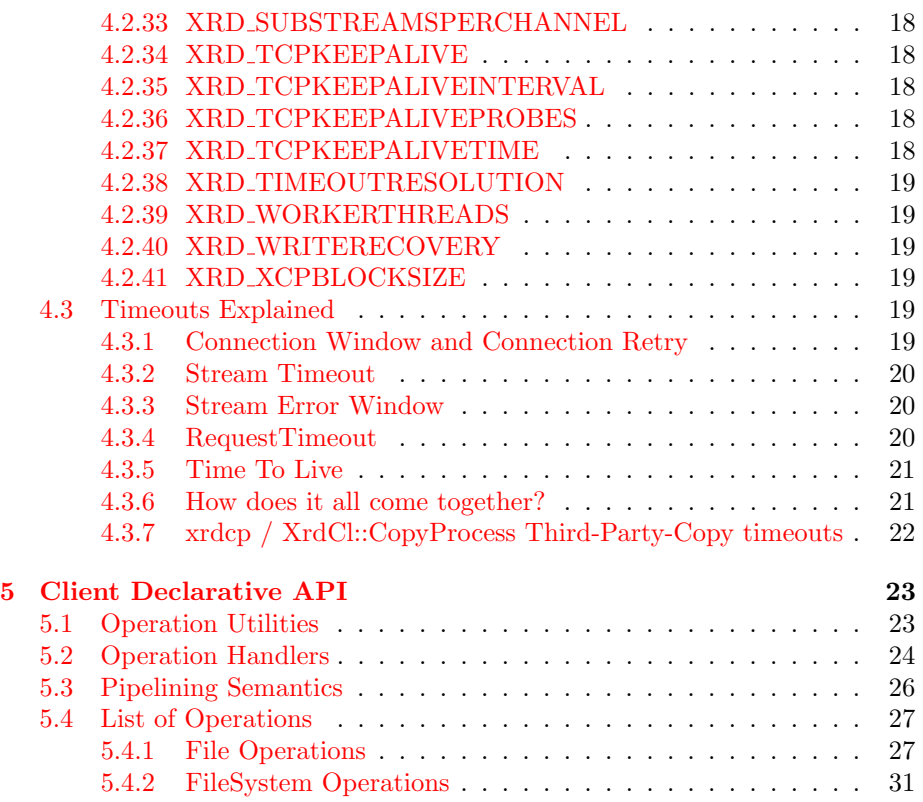

### <span id="page-3-0"></span>1 Introduction

This document describes the client  $(XrdCl)$  component of XRootD framework. In particular it focuses on configuration options of the client (configuration file, environment variables, parameters) and on how they interact with each other.

**XrdCl** is a multi-threaded  $C++$  implementation of XRootD client based on an event-loop, and is provided by the  $libXrdCl$  library. The standard  $C++$ API is documented [here](http://xrootd.org/doc/doxygen/current/html/annotated.html) and is out of the scope of this document. The XrdCl implementation is fully asynchronous (all the synchronous calls have been implemented in terms of their asynchronous counterparts). All issued requests are queued and sequentially processed by a single-threaded socket event-loop (however in order to increase performance it is possible to employ more than one event-loop). Also, all incoming responses are processed by the event-loop, however all the response handlers are executed in a thread-pool. The behavior of XrdCl can be tuned using a configuration file, environment variables or XrdCl::DefaultEnv utility.

Low level connection handling is hidden from the user. Once a request is issued a connection between the client and the server will be established automatically, the connection will be kept alive for further reuse until TTL timeout elapses. By default  $XrdCl$  is multiplexing all request through a single physical connection, however it is possible to force the component to use multiple physical connections (up to 16) in order to increase the performance over WAN networks. It is also possible to force XrdCl to disconnect from a server (e.g. in order to reestablish the connection with a new credential). When the connection between client and server is being established the server may request the client to authenticate (if so, the server will send a list of acceptable authentication methods, e.g. krb5, gsi, etc.).

The XrdCl library is the base for following components: the command line interface (xrdcp and xrdfs), [python bindings,](http://xrootd.org/doc/python/xrootd-python/) [SSI client](http://xrootd.org/doc/dev49/ssi_reference-V2.htm) and the [Posix API.](http://xrootd.org/doc/dev49/pss_config.htm#_Toc525070693)

In addition, this document, in the last section, describes the new declarative client API introduced in version 4.9.0.

## <span id="page-3-1"></span>2 Configuration File

This section describes the XRootD client configuration file. By default XRootD client will use the global config file:  $/ets/$ *xrootd/client.conf.* However, those settings migh be overwritten by the user specific config file:  $\sim$ /.xrootd/client.conf and Environment Variables. For the complete list of configurable parameters please consult the [Index of Environment Variables.](#page-13-0)

XRootD client supports protocol- and endpoint-level plug-ins. By convention a single config file is expected per plug-in, as they are discovered and configured by scanning configuration files. The plug-in manager will search for configuration files in:

• /etc/xrootd/client.plugins.d/,

- ∼/.xrootd/client.plugins.d/,
- and at a location pointed to by: XRD [PLUGINCONFDIR](#page-16-3)

An XRootD client plug-in configuration file should a contain following key-value pairs:

- url followed by list of endpoints (by default root protocol is assumed) or protocols
- lib followed by a path to the library implementing given plug-in
- enable followed by true or false

For example the following config file defines a plug-in for *host.domain.edu* endpoint (root protocol is being assumed) and http protocol:

```
1 \quad \text{url} = \text{host} \cdot \text{domain} \cdot \text{edu} ; \text{http://*}2 lib = /usr/lib64/libAwsomePlugIn.so
\alpha and \alpha enabled \alpha = true
```
## <span id="page-4-0"></span>3 Command line tools (xrdcp/xrdfs)

#### <span id="page-4-1"></span>3.1 xrdcp - copy files

xrdcp [options] source destination

#### DESCRIPTION

4

The xrdcp utility copies one or more files from one location to another. The data source and destination may be a local or remote file or directory. Additionally, the data source may also reside on multiple servers.

#### OPTIONS

 $-C$  |  $-c$ **ksum** type  $\left[\cdot \text{value} \mid \text{print} \mid \text{source}\right]$ 

Obtains the checksum of type (i.e. adler32, crc32, or md5) from the source, computes the checksum at the destination, and verifies that they are the same. If a value is specified, it is used as the source checksum. When print is specified, the checksum at the destination is printed but is not verified.

-d  $| -$ debug  $lv<sub>l</sub>$ </u> Debug level: 1 (low), 2 (medium), 3 (high).

#### $-F$  |  $-coerce$

Ignores locking semantics on the destination file. This option may lead to file corruption if not properly used.

#### $-f$  | --force

Re-creates a file if it is already present.

 $-h$ | --help Displays usage information.

-H | --license

Displays license terms and conditions.

 $-N$  |  $-$ nopbar Does not display the progress bar.

#### $-P$  |  $-pose$

Requests POSC (persist-on-successful-close) processing to create a new file. Files are automatically deleted should they not be successfully closed.

#### -D | --proxy proxyaddr:proxyport [NOT YET IMPLEMENTED]

Use proxyaddr:proxyport as a SOCKS4 proxy. Only numerical addresses are supported.

#### -r | --recursive

Recursively copy all files starting at the given source directory.

#### --server

Runs as if in a server environment. Used only for server-side third party copy support.

#### $-s$  |  $-silent$

Neither produces summary information nor displays the progress bar.

#### $-y$  |  $-\text{sources}$  num

Uses up to num sources to copy the file.

#### $-S$  |  $-$ streams num

Uses num additional parallel streams to do the transfer. The maximum value is 15. The default is 0 (i.e., use only the main stream).

#### --tpc [delegate] first | only

Copies the file from remote server to remote server using third-party-copy protocol (i.e., data flows from server to server). The source and destination servers must support third party copies. Additional security restrictions may apply and may cause the copy to fail if they cannot be satisfied. Argument 'first' tries tpc and if it fails, does a normal copy; while 'only' fails the copy unless tpc succeeds. When 'delegate' is specified, the copy delegates the command issuer's credentials to the target server which uses those credentials to authenticate with the source server. Delegation is ignored if the target server is not configured to use delegated credentials. Currently, only gsi credentials can be delegated.

 $-v$  | --verbose Displays summary output.

-V | --version Displays version information and immediately exits.

 $-z$  |  $-zip$  file Copy given file from a ZIP archive (same as xrdcl.unzip opaque info).

#### -X | --xrate rate [NOT YET IMPLEMENTED]

Limits the copy speed to the specified rate. The rate may be qualified with the letter k, m, or g to indicate kilo, mega, or giga bytes, respectively. The option only applies when the source or destination is local.

-Z | --dynamic-src File size may change during the copy.

 $-I$  |  $-i$ nfiles fn Specifies the file that contains a list of input files.

 $-p$  |  $-path$ Automatically create remote destination path.

--parallel n Number of copy jobs to be run simultaneously.

#### --allow-http

Allow HTTP as source or destination protocol. Requires the XrdClHttp client plugin.

#### LEGACY OPTIONS

Legacy options are provided for backward compatability. These are now deprecated and should be avoided.

#### -adler

Equivalent to "–cksum adler32:source".

-DI pname numberval

Set the internal parameter pname with the numeric value numberval.

-DS pname stringval

Set the internal parameter pname with the string value stringval.

#### -md5

Equivalent to "–cksum md5:source".

#### -np

Equivalent to "–nopbar".

#### -OD cgi

Add cgi information cgi to any destination xrootd URL. You should specify the opaque information directly on the destination URL.

#### -OS cgi

Add cgi information cgi to any source xrootd URL.

#### -x

Equivalent to "–sources 12".

#### OPERANDS

source: a dash (i.e. -) indicating stanard in, a local file, a local directory name suffixed by /, or an xrootd URL in the form of:

xroot:// [user@] host [:port] /absolutepath The absolutepath can be a directory.

destination: a dash (i.e. -) indicating stanard out, a local file, a local directory name suffixed by /, or an xrootd URL in the form:

xroot:// [user@] host [:port] /absolutepath The absolute path can be a directory.

#### <span id="page-7-0"></span>3.2 xrdfs - xrootd file and directory meta-data utility

xrdfs [–no-cwd] host[:port] [command [args]]

#### DESCRIPTION

The xrdfs utility executes meta-data oriented operations (e.g., ls, mv, rm, etc.) on one or more xrootd servers. Command help is available by invoking xrdfs with no command line options or parameters and then typing "help" in response to the input prompt.

#### OPTIONS

–no-cwd No CWD is being preset in interactive mode.

#### COMMANDS

chmod path  $\langle$ user> $\langle$ group> $\langle$ other> Modify permissions of the path. Permission string example: rwxr-x–x

 $\mathbf{ls}$   $\begin{bmatrix} -1 \end{bmatrix}$   $\begin{bmatrix} -\mathbf{u} \end{bmatrix}$   $\begin{bmatrix} -\mathbf{R} \end{bmatrix}$   $\begin{bmatrix} \text{dirname} \end{bmatrix}$ 

Get directory listing.

-l stat every entry and pring long listing

-u print paths as URLs

-R list subdirectories recursively

-D show duplicate entries

locate  $[-n]$   $[-r]$   $[-d]$   $\langle$  path $\rangle$ 

Get the locations of the path. -r refresh, don't use cached locations -n make the server return the response immediately (it may be incomplete) -d do a recursive, deep locate in order to find data servers -m prefer host names to IP addresses -i ignore network dependencies (IPv6/IPv4)

mkdir [-p] [-m<user><group><other>] <dirname> Creates a directory/tree of directories.

-p create the entire directory tree recursively

-m<user><group><other> permissions for newly created directories

 $mv$  <path1> <path2> Move path1 to path2 locally on the same server.

stat  $\langle$ path $>$ 

Get info about the file or directory.

-q query optional flag query parameter that makes xrdfs return error code to the shell if the requested flag combination is not present; flags may be combined together using '|' or '&' Available flags: XBitSet, IsDir, Other, Offline, POSCPending, IsReadable, IsWriteable

statvfs  $\langle$ path $\rangle$ 

Get info about a virtual file system.

 $query `code>`$ 

Obtain server information. Query codes:

config <what> Server configuration; <what> is one of the following:

- bind\_max the maximum number of parallel streams
- chksum the supported checksum
- $\bullet$  pio\_max maximum number of parallel I/O requests
- readv ior max maximum size of a readv element
- readv\_iov\_max maximum number of readv entries
- tpc support for third party copies
- wan port the port to use for wan copies
- wan\_window the wan\_port window size
- window the tcp window size
- cms the status of the cmsd
- $\bullet\,$  role the role in a cluster
- sitename the site name
- version the version of the server

 $checksumcancel$   $\langle$  path $\rangle$  File checksum cancelation  $\frac{\text{checksum}}{\text{path}}$  > File checksum opaque <arg> Implementation dependent opaquefile <arg> Implementation dependent  $\overline{\text{space}}$  <space> Logical space stats  $\overline{\text{stats}}$  <what > Server stats; <what > is a list of letters indicating information to be returned:

- $\bullet\,$ a all statistics
- p protocol statistics
- b buffer usage statistics
- s scheduling statistics
- d device polling statistics
- u usage statistics
- i server identification
- z synchronized statistics
- $\bullet$ l connection statistics

xattr <path> Extended attributes

 $\mathbf{rm} <$ filename $>$ Remove a file.

 $r$ mdir  $\leq$ dirname $\geq$ Remove a directory.

 $truncated \leq filename \geq \leq length$ Truncate a file.

prepare [-c] [-f] [-s] [-w] [-p priority] filenames Prepare one or more files for access.

- -c co-locate staged files if possible
- -f refresh file access time even if the location is known
- -s stage the files to disk if they are not online
- -w whe files will be accessed for modification
- -p priority of the request, 0 (lowest) 3 (highest)

cat [-o localfile] file

Print contents of a file to stdout -o print to the specified local file

tail  $\left[-\mathrm{c} \text{ bytes}\right]$   $\left[-\mathrm{f}\right]$   $\underline{\mathrm{file}}$ 

Output last part of files to stdout. -c num bytes out last num bytes -f output appended data as file grows

```
spaceinfo path
```
Get space statistics for given path.

#### <span id="page-10-0"></span>3.3 Return Codes

- $\bullet$  0 : success
- 50 : generic error (e.g. config, internal, data, OS, command line option)
- $\bullet$   $\,$  51 : socket related error
- 52 : postmaster related error
- 53 : XRootD related error
- 54 : redirection error
- **55** : query response was negative (this is not an error)

## <span id="page-10-1"></span>4 Environment Variables

This section describes XRootD client environment variables. The following list of environment variables applies to xrdcp, xrdfs any other application using the libXrdCl library, unless specified otherwise.

## <span id="page-11-0"></span>4.1 Categories

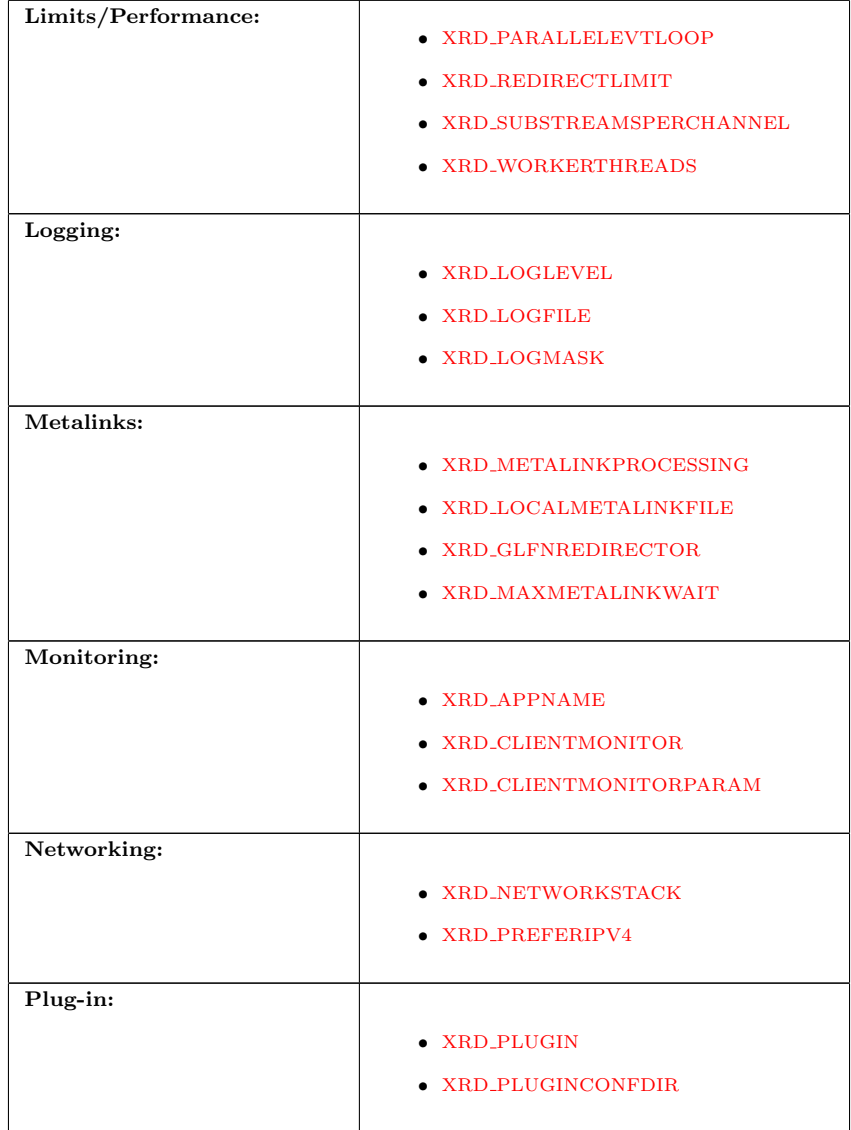

![](_page_12_Picture_180.jpeg)

#### <span id="page-13-0"></span>4.2 Index of Environment Variables

#### <span id="page-13-1"></span>4.2.1 XRD APPNAME

Override the application name reported to the server. Default: disabled

#### <span id="page-13-2"></span>4.2.2 XRD CLIENTMONITOR

Path to the client monitor library. Default: disabled

#### <span id="page-13-3"></span>4.2.3 XRD CLIENTMONITORPARAM

Additional optional parameters that will be passed to the monitoring object on initialization.

Default: disabled

#### <span id="page-13-4"></span>4.2.4 XRD CONNECTIONWINDOW

A time window for the connection establishment. A connection failure is declared if the connection is not established within the time window. If a connection failure happens earlier then another connection attempt will only be made at the beginning of the next window.

Default: 120 (seconds)

#### <span id="page-13-5"></span>4.2.5 XRD CONNECTIONRETRY

Number of connection attempts that should be made (number of available connection windows) before declaring a permanent failure. Default: 5

#### <span id="page-13-6"></span>4.2.6 XRD CPCHUNKSIZE

Size of a single data chunk handled by xrdcp / XrdCl::CopyProcess. Default: 8MiB

#### <span id="page-13-7"></span>4.2.7 XRD CPINITTIMEOUT

Maximum time allowed for the copy process to initialize, ie. open the source and destination files. Default: 600 (seconds)

#### <span id="page-13-8"></span>4.2.8 XRD CPPARALLELCHUNKS

Maximum number of asynchronous requests being processed by the xrdcp / XrdCl::CopyProcess command at any given time. Default: 4

#### <span id="page-14-0"></span>4.2.9 XRD CPTPCTIMEOUT

Maximum time allowed for a third-party copy operation to finish. Default: 1800 (seconds)

#### <span id="page-14-1"></span>4.2.10 XRD DATASERVERTTL

Time period after which an idle connection to a data server should be closed. Default: 300 (seconds)

#### <span id="page-14-2"></span>4.2.11 XRD GLFNREDIRECTOR

The redirector will be used as a last resort if the GLFN tag is specified in a Metalink file.

Default: none

#### <span id="page-14-3"></span>4.2.12 XRD LOADBALANCERTTL

Time period after which an idle connection to a manager or a load balancer should be closed.

Default: 1200 (seconds)

#### <span id="page-14-4"></span>4.2.13 XRD LOCALMETALINKFILE

Enable/Disable local Metalink file processing (by convention the following URL schema has to be used:  $root://localhost/path/filename.meta4)$  The localfile semantic is now deprecated, use file://localhost/path/filename.meta4 instead! Default: 0

#### <span id="page-14-5"></span>4.2.14 XRD LOGFILE

If set, the diagnostics will be printed to the specified file instead of stderr. Default: disabled

#### <span id="page-14-6"></span>4.2.15 XRD LOGLEVEL

Determines the amount of diagnostics that should be printed. Valid values are: Dump, Debug, Info, Warning, and Error. Default: disabled

#### <span id="page-14-7"></span>4.2.16 XRD LOGMASK

Determines which diagnostics topics should be printed at all levels. It's a "|" separated list of topics. The first element may be "All" in which case all the topics are enabled and the subsequent elements may turn them off, or "None" in which case all the topics are disabled and the subsequent flags may turn them on. If the topic name is prefixed with "ˆ", then it means that the topic should be disabled. If the topic name is not prefixed, then it means that the topic should be enabled.

The log mask may as well be handled for each diagnostic level separately by setting one or more of the following variables: XRD LOGMASK ERROR, XRD LOGMASK WARNING, XRD LOGMASK INFO, XRD LOGMASK DE-BUG, and XRD LOGMASK DUMP.

Available topics: AppMsg, UtilityMsg, FileMsg, PollerMsg, PostMasterMsg, XRootDTransportMsg, TaskMgrMsg, XRootDMsg, FileSystemMsg, AsyncSock-Msg

Default: The default for each level is "All", except for the Dump level, where the default is "All| ˆPollerMsg". This means that, at the Dump level, all the topics but "PollerMsg" are enabled.

#### <span id="page-15-0"></span>4.2.17 XRD MAXMETALINKWAIT

The maximum time in seconds a client can be stalled by the server if a Metalink redirector is available.

Default: 60 (seconds)

#### <span id="page-15-1"></span>4.2.18 XRD METALINKPROCESSING

Enable/Disable Metalink processing. Default: 1

#### <span id="page-15-2"></span>4.2.19 XRD NETWORKSTACK

The network stack that the client should use to connect to the server. Possible values are:

- IPAuto automatically detect which IP stack to use
- IPAll use IPv6 stack (AF INET6 sockets) and both IPv6 and IPv4 (mapped to IPv6) addresses
- IPv6 use only IPv6 stack and addresses
- **IPv4** use only IPv4 stack (AF\_INET sockets) and addresses
- IPv4Mapped6 use IPv6 stack and mapped IPv4 addresses

#### Default: IPAuto

#### <span id="page-15-3"></span>4.2.20 XRD NODELAY

Disables the Nagle algorithm if set to 1 (default), enables it if set to 0. Default: 1

#### <span id="page-16-0"></span>4.2.21 XRD OPENRECOVERY

Determines if open recovery should be enabled or disabled for mutable (truncate or create) opens. Default: true

#### <span id="page-16-1"></span>4.2.22 XRD PARALLELEVTLOOP

The number of event loops. Default: 1

#### <span id="page-16-2"></span>4.2.23 XRD PLUGIN

A default client plug-in to be used. Default: none

#### <span id="page-16-3"></span>4.2.24 XRD PLUGINCONFDIR

A custom location containing client plug-in config files. Default: none

#### <span id="page-16-4"></span>4.2.25 XRD POLLERPREFERENCE

A comma separated list of poller implementations in order of preference. Default: built-in

#### <span id="page-16-5"></span>4.2.26 XRD PREFERIPV4

If set the client tries first IPv4 address (turned off by default). Default: 0

#### <span id="page-16-6"></span>4.2.27 XRD READRECOVERY

Determines if read recovery should be enabled or disabled. Default: true

#### <span id="page-16-7"></span>4.2.28 XRD REDIRECTLIMIT

Maximum number of allowed redirections. Default: 16

#### <span id="page-16-8"></span>4.2.29 XRD REQUESTTIMEOUT

Default value for the time after which an error is declared if it was impossible to get a response to a request. Default: 1800 (seconds)

#### <span id="page-17-0"></span>4.2.30 XRD RUNFORKHANDLER

Determines whether the fork handlers should be enabled, making the API fork safe.

Default: 0

#### <span id="page-17-1"></span>4.2.31 XRD STREAMERRORWINDOW

Time after which the permanent failure flags are cleared out and a new connection may be attempted if needed. Default: 1800

## <span id="page-17-2"></span>4.2.32 XRD STREAMTIMEOUT

Default value for the time after which a connection error is declared (and a recovery attempted) if there are unfulfilled requests and there is no socket activity or a registered wait timeout. Default: 60 (seconds)

#### <span id="page-17-3"></span>4.2.33 XRD SUBSTREAMSPERCHANNEL

Number of streams per session. Default: 1

#### <span id="page-17-4"></span>4.2.34 XRD TCPKEEPALIVE

Enable/Disable the TCP keep alive functionality. Default: 0

#### <span id="page-17-5"></span>4.2.35 XRD TCPKEEPALIVEINTERVAL

Interval between subsequent keepalive probes (Linux only). Default: 75

#### <span id="page-17-6"></span>4.2.36 XRD TCPKEEPALIVEPROBES

Number of unacknowledged probes before considering the connection dead (Linux only).

Default: 9

#### <span id="page-17-7"></span>4.2.37 XRD\_TCPKEEPALIVETIME

Time between last data packet sent and the first keepalive probe (Linux only). Default: 7200

#### <span id="page-18-0"></span>4.2.38 XRD TIMEOUTRESOLUTION

Resolution for the timeout events. Ie. timeout events will be processed only every XRD\_TIMEOUTRESOLUTION seconds. Default: 15 (seconds)

#### <span id="page-18-1"></span>4.2.39 XRD WORKERTHREADS

Number of threads processing user callbacks. Default: 3

#### <span id="page-18-2"></span>4.2.40 XRD WRITERECOVERY

Determines if write recovery should be enabled or disabled. Default: true

#### <span id="page-18-3"></span>4.2.41 XRD XCPBLOCKSIZE

Maximu size of a data block assigned to a single source in case of an extreme copy transfer.

Default: 128MiB

#### <span id="page-18-4"></span>4.3 Timeouts Explained

#### <span id="page-18-5"></span>4.3.1 Connection Window and Connection Retry

The [ConnectionWindow](#page-13-4) parameter is applied during client-server connection and controls two aspects of this process:

- First of all, it controls the length of time allowed to establish an XRootD connection (physical connection, XRootD hand-shake, and authentication if required). It is important to note that *Connection Window* is applied per physical address. This means that if a connection fails before the end of current ConnectionWindow and another physical address is available it will be tried immediately.
- Secondly (if there are no more available physical addresses), it defines the length of time that must elapse after a connection failure before the connection can be retried. More precisely, the client has to wait until the end of the current ConnectionWindow before attempting another connection. The number of retries that might be attempted is controlled by [ConnectionRetry](#page-13-5) environment variable.

Let us illustrate all this with following example. Suppose XRootD client wants to connect to a server with three physical IP address (2x IPv6 and 1x IPv4). For the sake of argument let us suppose it will fail after 60s during the handshake procedure, while connecting to the  $1^{st}$  IPv6 address. What will happen next? Since there are two more addresses available, the client will immediately proceed to the next one. Now let us suppose that the cumulative time spent on establishing the physical connection and on carrying out the hand-shake exceeded 120s (nominal value of ConnectionWindow). In this case the second connection attempt will be timed out, and XRootD client will proceed to the  $3^{rd}$  IP address. Again, let us suppose that similarly as in case of the  $1^{st}$  IP address the connection failed after 60s. Since there are no more address to try, the client will have to wait until the end of the current ConnectionWindow (that is for another 60s) before the connection procedure can be restarted. Now how all this relates to the ConnectioRetry? The nominal value of ConnectioRetry is 5, which means we can retry the whole procedure four more times (Note: ConnectionRetry is not applied per single physical connection but rather to the whole connection procedure).

#### <span id="page-19-0"></span>4.3.2 Stream Timeout

The [StreamTimeout](#page-17-2) parameter is applied during every request/response exchange after the client and the server established a connection. It defines the maximum length of time that may elapse between the moment when the client has sent a request and the moment when the client has received a response for the request in question. If the time spent waiting for response from the server exceeds the StreamTimeout an error is declared (and the client will disconnect form the server).

There are two exceptions to the above stated rule:

- The server may force the client to reissue the request by sending  $kXR$ . [wait](http://xrootd.org/doc/dev49/XRdv400.htm#_Toc517297831) response. In this case *StreamTimeout* does not apply to the original request anymore.
- The server may explicitly instruct the client to not apply the *StreamTime*out to given request by sending  $kXR\_waitresp.$  $kXR\_waitresp.$  $kXR\_waitresp.$

#### <span id="page-19-1"></span>4.3.3 Stream Error Window

The [StreamErrorWindow](#page-17-1) controls the length of time that needs to elapse after a fatal error before the client may attempt to reconnect to the server. A fatal error is declared eg. if the host name cannot be resolved, a low level Posix system call fails (eg.  $connect/fent/epoch)$ , or client runs out of connection retries.

#### <span id="page-19-2"></span>4.3.4 RequestTimeout

The [RequestTimeout](#page-16-8) parameter is applied to a logical XRootD operation (eg. opening a file, listing directory, etc.) as a whole. It is the maximum length of time that may elapse from the moment an operation has been issued using XRootD client API until it has been resolved (no matter how many underlying requests it will trigger). If the *RequestTimeout* is exceeded an error is declared and the operation is resolved as failed.

Note: The value of this parameter might be overwritten directly by the user of XRootD client API by setting the timeout argument.

#### <span id="page-20-0"></span>4.3.5 Time To Live

A Time To Live (TTL) timeout controls the lifetime of an idle physical connection. If for the given communication channel the time length elapsed from last exchange of request/response between the client and server exceeds the TTL timeout the given connection will be terminated. There are two types of TTL timeouts in XRootD client:

- [DataServerTTL](#page-14-1): a TTL timeout that is applied to Data Servers
- [LoadBalancerTTL](#page-14-3): a TTL timeout that is applied to Managers

#### <span id="page-20-1"></span>4.3.6 How does it all come together?

Let us now consider an example in order to illustrate how all those timeouts play along (for clarity please consult the diagram below). Suppose that an  $XrdCl::File::Open(...)$  operation is being called and that there is no open connection between the client and the server. The client will have to establish the XRootD connection first (subject to *ConnectionWindow*):

- open physical connection
- carry out hand-shake procedure  $(kXR\_protocol, kXR\_login, etc.)$

Subsequently, the client will issue a  $kXR\_open$  request (subject to **Stream-Timeout**). Let us suppose that the server will respond with a  $kXR\_redirect$ redirecting the client to a data server. In this case, the client will have to open another XRootD connection (again, subject to **Connection Window**) and then send an open request (again, subject to *StreamTimeout*). Finally, once the server responds, the open operation will be resolved. The whole process described in the scenario above is subject to  $RequestTimeout$ .

Once the connections to the manager and data server become idle they will be subject to respective TTL timeouts.

![](_page_20_Figure_10.jpeg)

#### <span id="page-21-0"></span>4.3.7 xrdcp / XrdCl::CopyProcess Third-Party-Copy timeouts

The [CPInitTimeout](#page-13-7) parameter is applied during initialization of a Third-Party-Copy (TPC) transfer. It defines the maximum length of time that may elapse until TPC transfer has been initialized (ie. open destination, open source, issue sync, for more details please consult the [TPC Protocol Reference\)](http://xrootd.org/doc/dev49/tpc_protocol.htm).

The [CPTPCTimeout](#page-14-0) parameter defines the maximum length of time that may elapse between the moment when the actual transfer has been started and the moment when it is finished (ie. it is applied to the second *sync*, for more details please consult the [TPC Protocol Reference\)](http://xrootd.org/doc/dev49/tpc_protocol.htm).

### <span id="page-22-0"></span>5 Client Declarative API

This section describes XRootD client declarative API introduced in version 4.9.0. For the standard  $XrdCl::File$  and  $XrdCl::FileSystem$  API please con-sult our [Doxygen](http://xrootd.org/doc/doxygen/current/html/annotated.html) documentation. Similarly as the standard XrdCl API, the declarative API allows to issue File and FileSystem operations, however its sole focus is on facilitating the asynchronous programing model and chaining of operations. Also, the new API has been designed to be more in line with modern C++ programming practices (see example below).

```
1
2 File f;
3 std::future<ChunkInfo> resp;
4
\frac{1}{\sqrt{2}} open, read from and close the file
6 Pipeline p =Open (file, url, OpenFlags: : Read)
7 | Read (file, offset, size, buffer) \gg resp
8 \qquad \qquad | \text{Close (file)};9
10 auto status = WaitFor(p);11
```
#### <span id="page-22-1"></span>5.1 Operation Utilities

1

5

1

There are several utilities for facilitating composition of operations:

- Pipeline: a class that can wrap any kind of operation (including compound operations).
- Async: a utility for asynchronous execution of pipelines.

Returns: std::future<XrdCl::XRootDStatus>

```
2 FileSystem fs(url);
3 std::future<XRootDStatus> status =
4 Async ( Truncate ( fs, path, size ) );
```
• WaitFor: a utility for synchronous execution of pipelines.

Returns: XrdCl::XRootDStatus.

```
2 FileSystem fs(url);
3 XRootDStatus status = WaitFor (Truncate (fs, path, size));
4
```
• XrdCl::Fwd: a *forward* is used to pass values between different operations in a pipeline. In particular it can be used to forward a value from an operation handler to a subsequent operation as an argument.

Consider following example of reading a whole file of unknown size:

```
2 Fwd<uint32_t> size; // size of the file
3 Fwd<void∗> buff; // buffer for the data
4
5 std :: future<ChunkInfo> resp; // server response
6
7 \text{ auto } \&\&p = \text{Open}(\text{file }, \text{url }, \text{OpenFlags}::\text{Read}) \gg8 [ size , buff ] (XRootDStatus &status , StatInfo &info)
 9 \overline{\phantom{a}}\begin{array}{c} \text{i} f \text{ } (\text{!} \text{ status } \text{.} \text{ISOK}() \text{)} \text{ return } \text{;} \end{array}\text{size} = \text{info}.\,\text{GetSize}(); // forward size and
{\tt buff = new \ char} [info. GetSize ()]; // buffer
\begin{array}{c} 13 \end{array}\parallel Read (file , 0, size, buff) \gg resp
\begin{array}{c|c|c|c} \hline \end{array} \begin{array}{c|c} \hline \end{array} \text{Close (file)};
16
17 auto status = WaitFor(p);
18
```
In lines 2-3 we declare forwardable size and buffer arguments. In the pipeline we first issue an open, which we handle with a lambda (open returns also stat information). Inside of the lambda (lines 11-12) we set the values of size and buffer. In the subsequent Read (line 14) operation we use the size and buffer although they values will be only set once we get the response for the preceding Open.

• XrdCl::Parallel: aggregates several operations (might be compound operations) for parallel execution; as an argument accepts variable number of operations or a container of operations (see example below).

```
auto &0 = \text{Open}(\text{file1}, \text{url1}, \text{OpenFlags} :: \text{Read});
 3 \quad \text{auto} \quad \&\&o2 \quad = \text{Open}(\text{file2}, \text{url2}, \text{OpenFlags}::\text{Read});
4 auto &\&o2 = \text{Open}(\text{file2}, \text{url2}, \text{OpenFlags}::\text{Read});
5
6 / open 3 files in parallel
7 Pipeline p = \text{Parallel}(01, 02, 03);8
9 auto status = WaitFor(p);
10
```
#### <span id="page-23-0"></span>5.2 Operation Handlers

1

1

The declarative API supports following handlers:  $XrdCl::ResponseHandler$ , functions, function objects, lambdas, std::future and std::package\_task (consult the list below for respective examples). Each operation defines its response type (see [List of Operations\)](#page-26-0) that should be used when constructing a respective handler for the operation.

•  $XrdCl::ResponseHandler - standard XRootD$  response handler. Operations can accept XrdCl::ResponseHandler both by reference and pointer.

```
1
2 class ExampleHandler : public ResponseHandler
3 {
4 public:
5 v oid HandleResponse (
6 XRootDStatus *status, // status of the operation
7 AnyObject ∗ response // server response (type erased)
8 )
9 {
10 // handle the operation here
\begin{array}{ccc} 11 & 1 & 1 \end{array}12 };
13
14 \cdots15
16 FileSystem fs(url);
17 ExampleHandler hndl;
18
19 auto status = WaitFor( Stat(fs, path) >> hndl);
20
```
- functions / function objects / lambdas the XRootD declarative API plays well with standard  $C++$  callable elements. The callback signature has to match:
	- $-$  std::function<void(XRootDStatus&) for operations that define their response type as void.
	- $-$  std::function<void(XRootDStatus&, Response >where Response is defined as a response type for given operation.

```
2 v oid ExampleHandler (
3 XRootDStatus &status, // status of the operation
4 StatInfo &info // server response (explicit type)
5 )
6 \Bigg\}7 // handle the operation here
8 }
9
10
11
12 FileSystem fs(url);
13 // could also be a lambda or function object !!!
14 auto status = WaitFor( Stat(fs, path) >> ExampleHandler);
15
```
1

•  $std::future$  – the *future*'s template parameter has to match the response type of given operation. In case of a failure the *future* will throw an instance of  $XrdCl::PipelineException$  that in turn will yield the  $XrdCl::XRo$ otDStatus.

```
1
2 File file;
3 std::future<ChunkInfo> resp;
4
5 Async (Read ( off , size , buff ) \gg resp );
6
7
8 . . .
9
10 // later on process the future
11 try
12 \frac{12}{12}13
14 // if everything went OK we will get the ChunkInfo,
15 // otherwise it will throw
16 ChunkInfo chunk = resp.get();
17 \ldots ...
18 }
19 catch ( Pipeline Exception &ex )
20 {
21 // we will learn the reason for failing from
22 // the status object
23 XRootDStatus &status = ex. GetError ();
2425 }
26
```
• std:packaged\_task is a combination of a lambda and a std::future, e.g. it can be used to parse the response with a lambda into a desired type of std::future.

```
2 using namespace std;
4 packaged_task<uint64_t(XRootDStatus &st, StatInfo &info)> parse =
5 [ ] ( XRootDStatus &st, StatInfo &info)
 \begin{array}{ccc} 6 & \cdot & \cdot & \cdot \\ \end{array}\begin{aligned} \begin{array}{c} 7 \end{array} \end{aligned} if (!st.IsOK) throw PipelineException(st);
8 return info. GetSize();
9 };
11 FileSystem fs (url);
12 future \langleuint64_t \rangle size = parse.get_future();
14 Async (Stat (fs, path) >> parse);
16 // later on use size the same way as
17 // the future from previous example
```
#### <span id="page-25-0"></span>5.3 Pipelining Semantics

Operations can be pipelined using operator|. In order to illustrate the pipelining semantics we will consider following scenario: suppose one wants to read 1KB form a files, however the prerequisite for reading is creating a lock file. Now let us consider following code:

```
2 File lock, file;
 3 FileSystem fs(url);
4 std :: future<ChunkInfo> resp; // server response
5
6 auto &\Phi = \text{Open}(\text{lock}, \text{ "root:} // \text{host} // \text{path/to} // \text{lock}}, \text{OpenFlags::New})7 | Close (lock)
 8 | Open (file, "\text{root}://host//\text{path}/to/file.txt", OpenFlags::Read)
 9 | Read (file , 0, 1024, buff \implies resp
\begin{array}{c|c|c|c} \hline \end{array} | Close (file);
\lim_{11} Rm(fs, "root://host//path/to/.lock");
12
13 // we can already pass resp to an algorithm for processing
14
15 // we wait for the pipeline to complete
_{16} auto status = WaitFor(p);
17
```
In lines 6-7 the lock file is being created. Afterwards, in lines 8-10 the pipeline continues: it does an open, a read and a close on the actual file. Finally, in line 11 the lock file is being deleted. Note that if an operation on the pipeline fails subsequent operations in the pipeline wont be executed, however their handlers will be called with an error status of  $errPipelineFailed$  (in order to allow for a clean up if necessary). Using the pipelining API makes the source code more coherent and the control flow more explicit.

#### <span id="page-26-0"></span>5.4 List of Operations

1

There are two types of operations: the  $XrdCl::File$  operations and  $XrdCl::FileSys$ tem operations. Each operation has a well defined set of arguments, however any argument might be lifted to a std::future or a  $XrdCl::Fwd$ . It is possible (but not mandatory) to specify a handler for each operation using the streaming operator (operator>>). All Operations are non-copyable objects (move only).

#### <span id="page-26-1"></span>5.4.1 File Operations

All arguments of any File Operation (except for the XrdCl::File object itself) are liftable to XrdCl::Fwd and std::future.

• Open – open remote / local file

#### Signature:

- $-$  Open( XrdCl::File &file, ...);
- $Open(XrdCl::File * file, \ldots);$

#### Arguments (remaining):

- $url$  base type: *std::string*</u>
- flags base type:  $XrdCl::OpenFlags::Flags$
- mode base type: XrdCl::Access::Mode, default: Access::None

Operation status: XRootDStatus

#### Response:

- void
- $XrdCl::StatInfo$  (not for XrdCl::ResponseHandler)
- $\bullet\,$  Read read data from remote / local file

#### Signature:

- $-$  Read( XrdCl::File &file, ...);
- $-$  Read( XrdCl::File \*file, ...);

Arguments (remaining):

- offset base type:  $uint64-t$
- size base type:  $uint32_t$
- buffer base type:  $void^*$

Operation status: XRootDStatus

Response: XrdCl::ChunkInfo

- Close close remote  $/$  local file Signature:
	- $-$  Close( XrdCl::File &file );
	- $Closed(XrdCl::File * file);$

Operation status: XRootDStatus Response: void

• Stat – stat the remote  $\ell$  local file

#### Signature:

- $-$  Stat( XrdCl::File &file, ...);
- $-$  Stat( XrdCl::File \*file, ...);

Arguments (remaining):

 $-$  force – base type: bool

Operation status: XRootDStatus Response: XrdCl::StatInfo

- Write write data to remote  $/$  local file Signature:
	- $-$  Write( XrdCl::File &file, ...);
	- $-$  Write( XrdCl::File \*file, ...);

Arguments (remaining):

- offset base type:  $uint64_t$
- size base type:  $uint32_t$
- buffer base type:  $void^*$

Operation status: XRootDStatus Response: void

- Sync sync the remote / local file Signature:
	- $-$  Sync( XrdCl::File &file );
	- $-$  Sync( XrdCl::File \*file );

Operation status: XRootDStatus

Response: void

- Truncate truncate the remote  $/$  local file Signature:
	- $-$  Truncate( XrdCl::File &file, ...);
	- $-$  Truncate( XrdCl::File \*file, ...);

Arguments (remaining):

– size – base type:  $uint64-t$ 

Operation status: XRootDStatus

Response: void

- VectorRead vector-read data from remote / local file Signature:
	- $-$  VectorRead( XrdCl::File &file, ...);
	- $-$  VectorRead( XrdCl::File \*file, ...);

Arguments (remaining):

- $-$  chunks base type:  $XrdCl::ChunkList$
- buffer base type:  $void^*$

Operation status: XRootDStatus Response: XrdCl::ChunkList

- VectorWrite vector-write data to remote / local file Signature:
	- $-$  VectorWrite( XrdCl::File &file, ...);
	- $-$  VectorWrite(XrdCl::File \*file, ...);

Arguments (remaining):

 $-$  chunks – base type:  $XrdCl::ChunkList$ 

Operation status: XRootDStatus

Response: void

- WriteV writev data to remote / local file Signature:
	- $-$  Write V(XrdCl::File &file, ...);
	- $-$  Write  $V(XrdCl::File * file, ...)$ ;

Arguments (remaining):

- offset base type:  $uint64-t$
- <u>iov</u> base type: struct iovec\*
- iovcnt base type:  $int$

Operation status: XRootDStatus

Response: void

- Fcntl issue fontl for remote  $/$  local file Signature:
	- $-$  Fcntl( XrdCl::File &file, ...);
	- $-$  Fcntl( XrdCl::File \*file, ...);

Arguments (remaining):

 $-$ arg $-$ base type:  $\emph{XrdCl::Buffer}$ 

Operation status: XRootDStatus

Response: XrdCl::Buffer

• Visa – issue fontl for remote  $/$  local file

#### Signature:

- $-$  Visa( XrdCl::File &file );
- $-$  Visa( XrdCl::File \*file );

Operation status: XRootDStatus Response: XrdCl::Buffer

#### <span id="page-30-0"></span>5.4.2 FileSystem Operations

All arguments of any FileSystem Operation (except for the XrdCl::FileSystem object itself) are liftable to  $XrdCl::Fwd$  and  $std::future$ .

• Locate – locate remote file

#### Signature:

- Locate( XrdCl::FileSystem &file, . . . );
- Locate( XrdCl::FileSystem \*file, . . . );

Arguments (remaining):

- path base type:  $std::string$
- $-$  flags base type:  $XrdCl::OpenFlags::Flags$

Operation status: XRootDStatus

Response: LocationInfo

• DeepLocate – recursively locate remote file

#### Signature:

- DeepLocate( XrdCl::FileSystem &file, . . . );
- DeepLocate( XrdCl::FileSystem \*file, . . . );

#### Arguments (remaining):

- path base type:  $std::string$
- flags base type:  $XrdCl::OpenFlags::Flags$

Operation status: XRootDStatus

Response: LocationInfo

•  $Mv$  – move remote file

#### Signature:

- $Mv(XrdCl::Filesystem \& file, ...);$
- $Mv(XrdCl::FileSystem * file, ...);$

Arguments (remaining):

- path $1$  base type:  $std::string$
- path2 base type:  $std::string$

Operation status: XRootDStatus

Response: void

• Query – query remote server

Signature:

- $\ \ Query( \ \ XrdCl::Files \ \ ystem \ \ \mathcal{E}file, \ \ldots \ ) ;$
- $-$  Query( XrdCl::FileSystem \*file, ...);

Arguments (remaining):

– queryCode – base type:  $XrdCl::QueryCode::Code$ 

– argument – base type:  $XrdCl::Buffer$ 

Operation status: XRootDStatus

Response: XrdCl::Buffer

• Truncate – truncate remote file

#### Signature:

- Truncate( XrdCl::FileSystem &file, . . . );
- $-$  Truncate( XrdCl::FileSystem \*file, ...);

Arguments (remaining):

- path base type:  $std::string$
- size base type:  $uint64_t$

Operation status: XRootDStatus

Response: void

• Rm – remove remote file

#### Signature:

- $Rm(XrdCl::FilesSystem \& file, \ldots);$
- $-$  Rm( XrdCl::FileSystem  $*$ file, ...);

Arguments (remaining):

– path – base type:  $std::string$ 

Operation status: XRootDStatus

Response: void

• MkDir – create remote directory

#### Signature:

- MkDir( XrdCl::FileSystem &file, . . . );
- $\quad MkDir( \; XrdCl::FilesSystem \; *file, \; \ldots);$

Arguments (remaining):

– path – base type:  $std::string$ 

Operation status: XRootDStatus Response: void

- RmDir remove remote directory Signature:
	- RmDir( XrdCl::FileSystem &file, . . . );
	- $-$  RmDir( XrdCl::FileSystem \*file, ...);

Arguments (remaining):

– path – base type:  $std::string$ 

Operation status: XRootDStatus

Response: void

- ChMod change access mode on a remote directory or file Signature:
	- ChMod( XrdCl::FileSystem &file, . . . );
	- $ChMod(XrdCl::Filesystem * file, \ldots);$

Arguments (remaining):

- path base type:  $std::string$
- mode base type: XrdCl::Access::Mode

Operation status: XRootDStatus

Response: void

• Ping – ping remote server

Signature:

- Ping( XrdCl::FileSystem &file );
- $-$  Ping(XrdCl::FileSystem \*file);

Operation status: XRootDStatus

Response: void

- Stat stat remote directory or file Signature:
	- $-$  Stat( XrdCl::FileSystem &file, ...);
	- $-$  Stat( XrdCl::FileSystem \*file, ...);

Arguments (remaining):

– path – base type:  $std::string$ 

Operation status: XRootDStatus

Response: XrdCl::StatInfo

• StatVFS – status information for a Virtual File System Signature:

- StatVFS( XrdCl::FileSystem &file, . . . );
- $-$  StatVFS(XrdCl::FileSystem \*file, ...);

Arguments (remaining):

– path – base type:  $std::string$ 

Operation status: XRootDStatus

Response: XrdCl::StatInfoVFS

- Protocol obtain server protocol information Signature:
	- Protocol( XrdCl::FileSystem &file );
	- Protocol( XrdCl::FileSystem \*file );

Operation status: XRootDStatus Response: XrdCl::ProtocolInfo

- DirList list remote directory Signature:
	- DirList( XrdCl::FileSystem &file, . . . );
	- $-$  DirList( XrdCl::FileSystem \*file, ...);

Arguments (remaining):

- path base type:  $std::string$
- flags base type: XrdCl::DirListFlags::Flags

Operation status: XRootDStatus Response:XrdCl::DirectoryList

- SendInfo send info to remote server Signature:
	- SendInfo( XrdCl::FileSystem &file, . . . );
	- $-$  SendInfo( XrdCl::FileSystem \*file, ...);

Arguments (remaining):

– info – base type:  $std::string$ 

Operation status: XRootDStatus

Response: XrdCl::Buffer

- Prepare prepare one or more files for access Signature:
	- Prepare( XrdCl::FileSystem &file, . . . );
	- Prepare( XrdCl::FileSystem \*file, . . . );

Arguments (remaining):

- $-$  fileList base type:  $std::vector < std::string>$
- flags base type:  $XrdCl::PrepareFlag:·Flags$
- priority base type:  $uint8_t$

Operation status: XRootDStatus

Response: XrdCl::Buffer